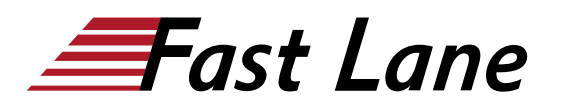

# Junos OS Evolved for Cloud Networking (JECN)

## **ID** JECN **Prix** sur demande **Durée** 3 jours

#### **A qui s'adresse cette formation**

This course benefits individuals responsible for working with Junos Evolved.

#### **Pré-requis**

The prerequities for this course include:

An intermediate-level understanding of Junosconfiguration and troubleshooting.

#### **Objectifs**

After successfully completing this course, you should be able to:

- Identify key differences between Junos OS and Junos Evolved
- Explain the high-level architecture of Junos Evolved•Identify the components of Junos Evolved
- Explain basic Linux functions in the context of Junos Evolved
- Perform configuration tasks in Junos Evolved
- Perform management tasks in Junos Evolved
- Deploy third-party and custom applications in Junos Evolved
- Explain the fundamentals of Docker containers
- Deploy Docker container-based applications on Junos Evolved
- Understand how Junos Evolved manages system state
- Understand the Junos Evolved network stack and host packet path
- Explain logging and tracing in Junos Evolved
- Perform basic troubleshooting tasks in Junos Evolved

## **Contenu**

## **DAY 1**

## **Course Introduction**

#### **2 Junos Evolved Overview**

Junos OS versus Junos Evolved

• High Level Junos Evolved Architecture

#### **3 Junos Evolved Software Architecture**

- Junos Evolved components that manage system state
- Junos Evolved components that form nodes into a coherent system
- Junos Evolved components that manage upgrades

#### **4 Linux Basics for Junos OS Evolved**

- Linux Components of Junos Evolved Configuration
- Common Linux Commands

#### **5 Junos OS Evolved Configuration Tasks**

- Host VPN
- Management VRF

#### Lab 1: Configuring Junos Evolved

#### **6 Junos OS Evolved Management Tasks**

- Perform root password recovery
- Upgrade or downgrade Junos Evolved software
- Configure the Two-Way Active Measurement Protocol

Lab 2: Managing Junos OS Evolved

#### **DAY 2**

#### **7 Third-Party Applications on Junos Evolved**

- Describe third-party application support
- Deploy a custom application
- Daemonize a custom application

Lab 3: Deploying Third-Party Applications on Junos Evolved

#### **8 Docker Basics**

- Explain key Docker concepts
- Use Docker commands to create and managecontainers

## Lab 4: Docker Basics

## **9 Third Party Applications with Docker**

- Explain the requirements for Docker applications on Junos Evolved
- Deploy a Docker collectd container on Junos Evolved
- Deploy a monitoring infrastructure based on Prometheus and Grafana on Junos Evolved

Lab 5: Docker Containers on Junos Evolved

**10 Case Study: Deploying a Custom Application on Junos Evolved**

Deploy a custom Juniper DDS client whichpublishes to a Kafka topic

## **DAY 3**

## **11 Troubleshooting Junos Evolved – System State**

- Describe how to query Junos Evolved system state
- Troubleshoot object dependency issues

## **12 Troubleshooting Junos Evolved – Network Stack and Host Packet Path**

Explain the Linux and Junos network stacks

## **13 Troubleshooting Junos Evolved – Logging and Tracing**

- Explain the system logging and tracing infrastructure in Junos Evolved
- Explain how to retrieve support information and statistics
- Explain how to inspect Docker container statistics and configuration details

Lab 6: Troubleshooting Junos Evolved

## Junos OS Evolved for Cloud Networking (JECN)

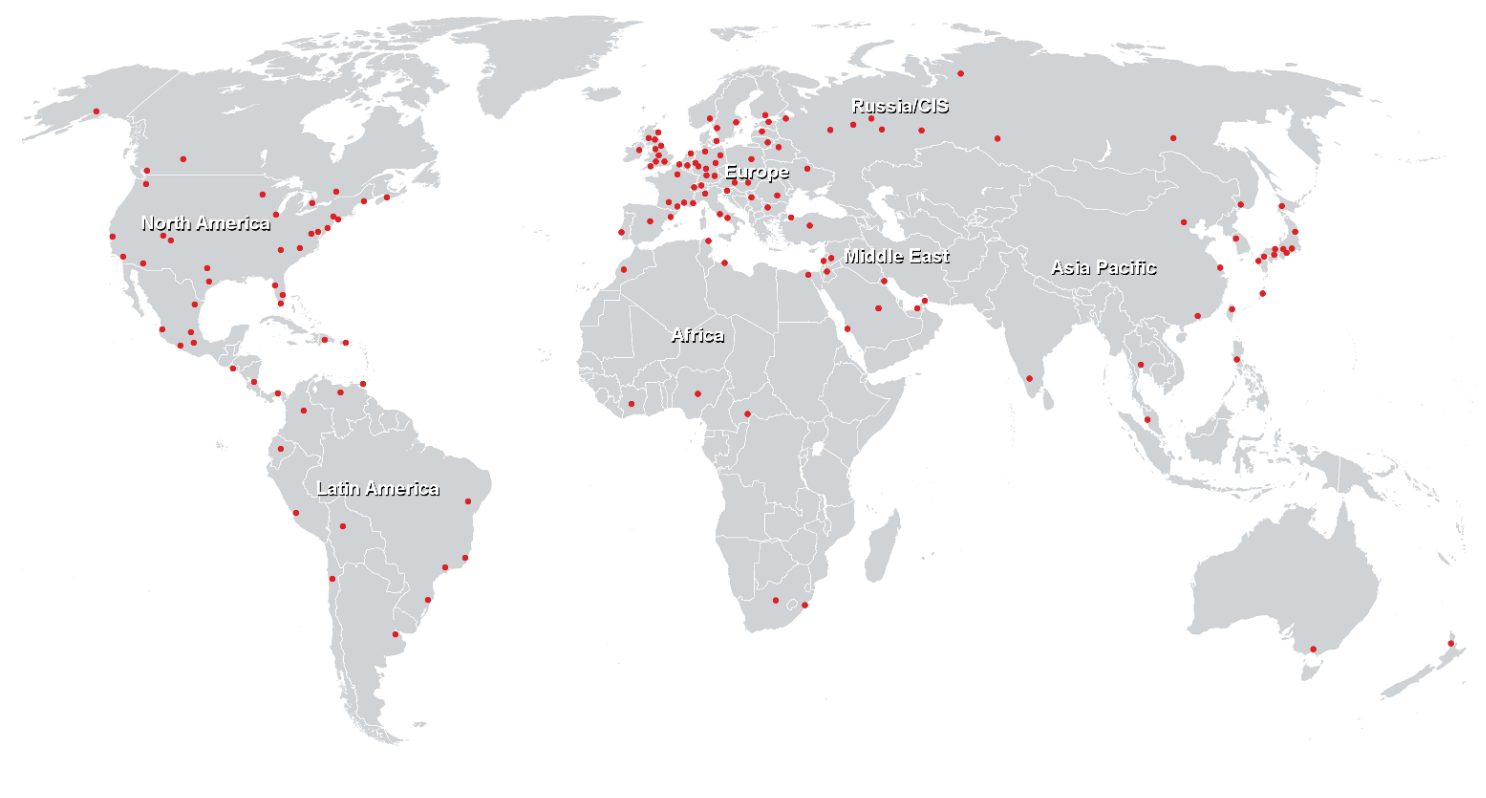

#### **Centres de formation dans le monde entier**

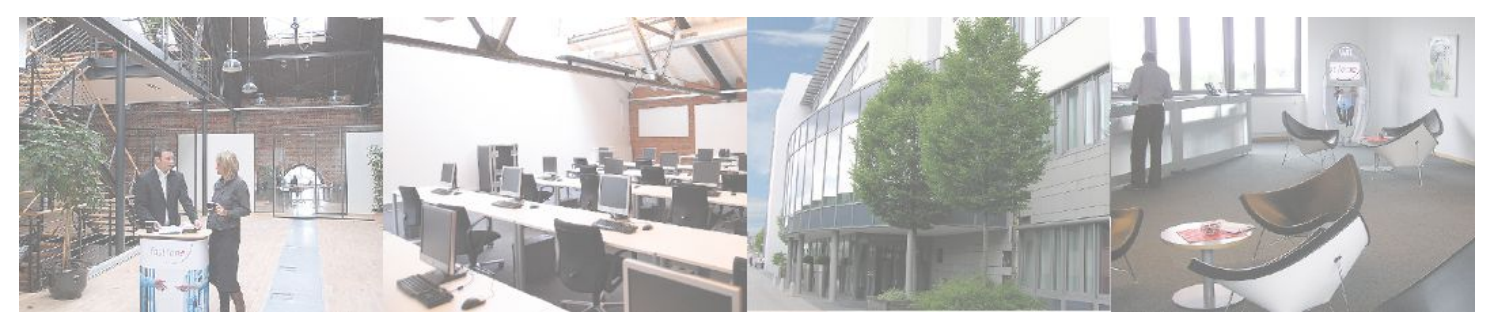

## **Fast Lane Institute for Knowledge Transfer (Switzerland) AG**

Husacherstrasse 3 CH-8304 Wallisellen Tel. +41 44 832 50 80

**info@flane.ch, https://www.flane.ch**